# 64-bit and Endianness

CS 2130: Computer Systems and Organization 1 October 7, 2022

Friday!

- Homework 4 due Monday, 11pm on Gradescope
- Quiz 5 opens at 5pm, due Monday by 8am
- Exam 1 scores released after class

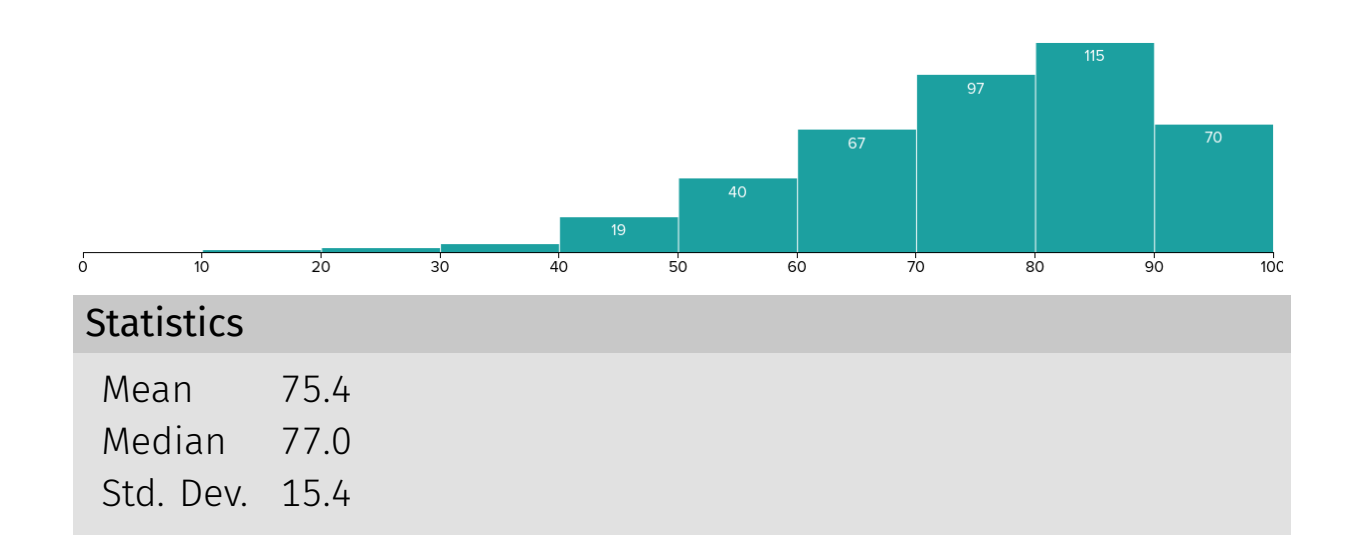

Suppose we extended the ISA simulator you wrote in Lab 4 with the following code:

```
if (reserved == 1 && icode == 4) {
R[a] = R[b] \& M[oldPC + 1];return oldPC + \qquad \qquad \bullet}
```
Using the new instruction above at least once, write a program that determines if the contents of register 2 is a negative number in two's complement and stores the result in register 0. That is, if the high order bit of register 2's value is a 1, your program should store a  $0 \times 01$  in register 0. Answer in hexadecimal bytes, separated by spaces. *Hint: you may need to write additional instructions.*

 $-0 = -2880$ 

2 80 52 52

## Exam 1: Most Missed Questions

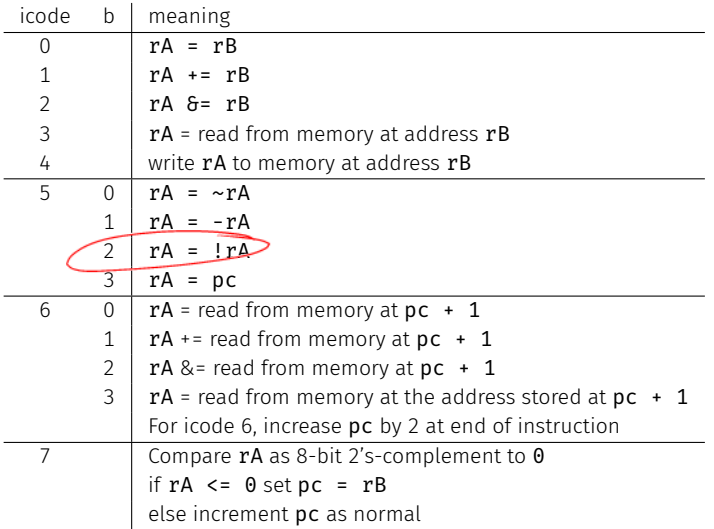

### Exam 1: Most Missed Questions

In class, we discussed a 4-bit increment circuit below that added 1 to the input.

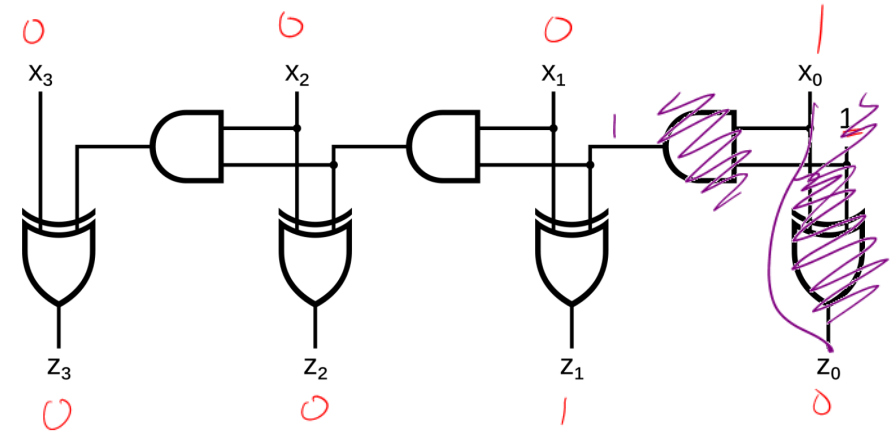

How can we change this circuit to instead increment by 2, i.e.,  $x \rightarrow 2$ ? Draw the new circuit below. *Note: you should not use more gates than the original circuit.*

## Patents and Copyright

#### Can we patent our ISA? Should we?

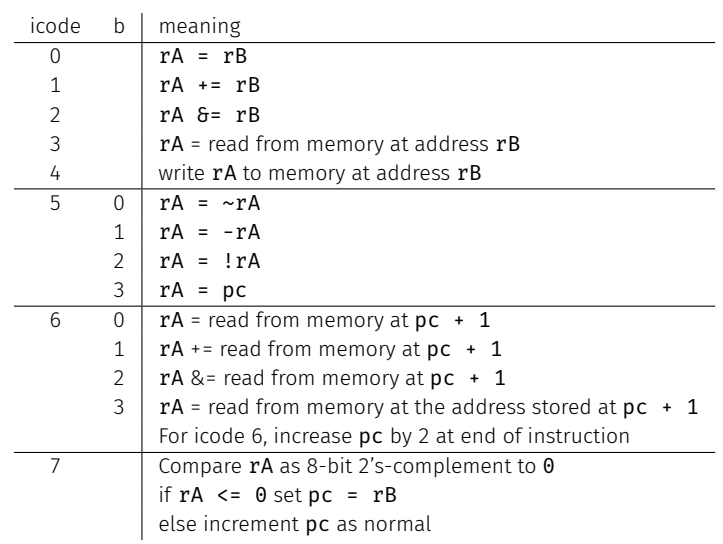

## Patents and Copyright

Copyright

• "Everyone is a copyright owner. Once you create an original work and fix it, like taking a photograph, writing a poem or blog, or recording a new song, you are the author and the owner."

from <https://www.copyright.gov/what-is-copyright/>

Patent

• "Whoever invents or discovers any new and useful process, machine, manufacture, or composition of matter, or any new and useful improvement thereof, may obtain a patent therefor, subject to the conditions and requirements of this title."

In software and hardware, patents become messy

- Code is a description of a process we want the computer to do
- Do not have to implement the process to patent it

Question: Should we patent something like our ISA?

In software and hardware, patents become messy

- Code is a description of a process we want the computer to do
- Do not have to implement the process to patent it

Question: Should we patent something like our ISA?

What is the current state of the art?

How can we get value from what we create?

- Copyright distribute closed source software
- License Agreements (in contract law)
- Always innovate

# Moving On

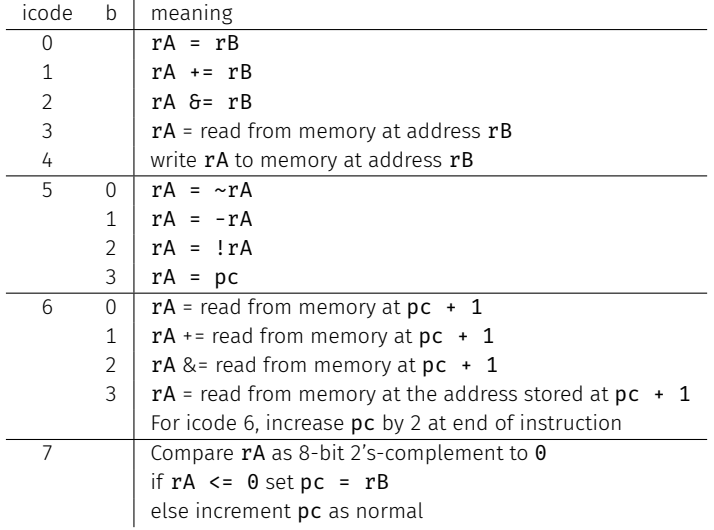

So far, we've been dealing with an 8-bit machine!

### 64-bit Machines

64-bit machine: The registers are 64-bits

• i.e., r0, but also PC

• i.e., r0, but also PC

- Most important: PC and memory addresses
- How much memory could our 8-bit machine access?

• i.e., r0, but also PC

- Most important: PC and memory addresses
- How much memory could our 8-bit machine access? 256 bytes

• i.e., r0, but also PC

- Most important: PC and memory addresses
- How much memory could our 8-bit machine access? 256 bytes
- $\cdot$  Late 70s 16 bits:

• i.e., r0, but also PC

- Most important: PC and memory addresses
- How much memory could our 8-bit machine access? 256 bytes
- Late 70s 16 bits: 65,536 bytes

• i.e., r0, but also PC

- Most important: PC and memory addresses
- How much memory could our 8-bit machine access? 256 bytes
- Late 70s 16 bits: 65,536 bytes
- $\cdot$  80s 32 bits:

• i.e., r0, but also PC

- Most important: PC and memory addresses
- How much memory could our 8-bit machine access? 256 bytes
- Late 70s 16 bits: 65,536 bytes
- 80s 32 bits: *≈* 4 billion bytes  $U$  GiB

• i.e., r0, but also PC

- Most important: PC and memory addresses
- How much memory could our 8-bit machine access? 256 bytes
- Late 70s 16 bits: 65,536 bytes
- 80s 32 bits: *≈* 4 billion bytes
- Today's processors 64 bits:

• i.e., r0, but also PC

- Most important: PC and memory addresses
- How much memory could our 8-bit machine access? 256 bytes
- Late 70s 16 bits: 65,536 bytes
- 80s 32 bits: *≈* 4 billion bytes
- $\cdot$  Today's processors 64 bits: 2 $^{64}$  addresses

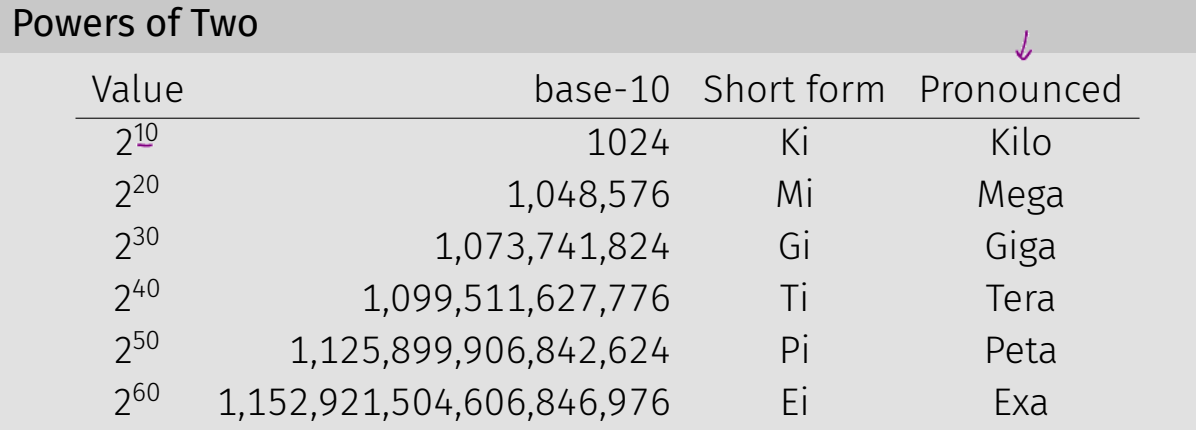

Example:  $2^{27}$  bytes

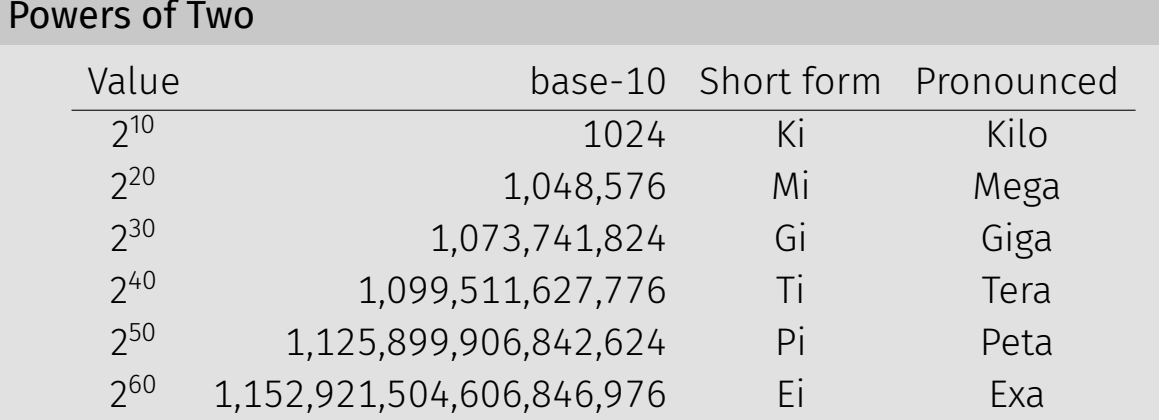

Example:  $2^{27}$  bytes  $= 2^7 \times 2^{20}$  bytes

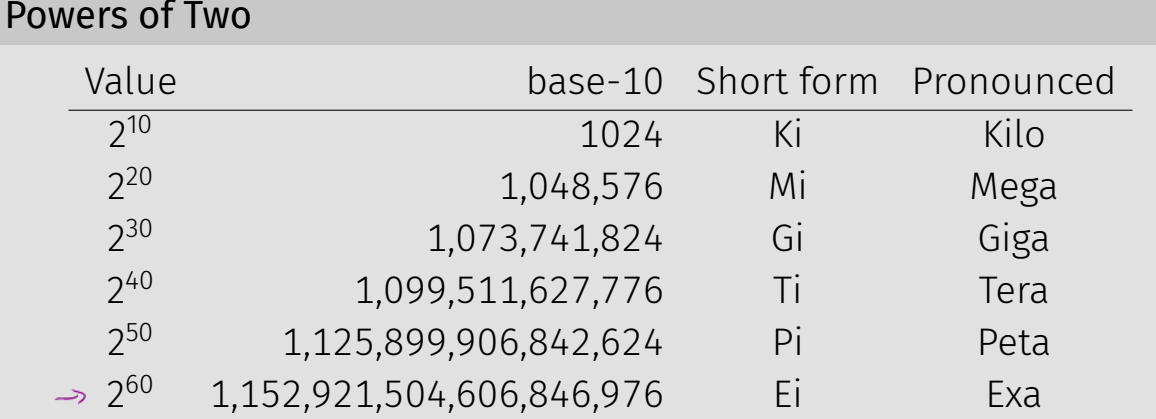

Example:  $2^{27}$  bytes  $= 2^7 \times 2^{20}$  bytes  $= 2^7$  MiB  $= 128$  MiB

 $\gamma^{64}$ 

How much can we address with 64-bits?

How much can we address with 64-bits?

• 16 EiB (2<sup>64</sup> addresses = 2<sup>4</sup>  $\times$  2<sup>60</sup>)

$$
\frac{868}{1655} = \frac{2^{33}}{2^4} \sim \frac{1}{2^{3'}}
$$

How much can we address with 64-bits?

- 16 EiB (2<sup>64</sup> addresses = 2<sup>4</sup>  $\times$  2<sup>60</sup>)
- But I only have 8 GiB of RAM

There is a disconnect:

- Registers: 64-bits values
- Memory: 8-bit values (i.e., 1 byte values)
	- Each address addresses an 8-bit value in memory
	- Each address points to a 1-byte slot in memory

There is a disconnect:

- Registers: 64-bits values
- Memory: 8-bit values (i.e., 1 byte values)
	- Each address addresses an 8-bit value in memory
	- Each address points to a 1-byte slot in memory
- How do we store a 64-bit value in an 8-bit spot?

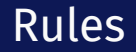

Rules to break "big values" into bytes (memory)

- 1. Break it into bytes
- 2. Store them adjacently

 $\sqrt{200}$  or 201  $\sqrt{200}$  or 203

 $0 \times 00 A B C D E F$ 

- 3. Address of the overall value = smallest address of its bytes
- 4. Order the bytes
	- If parts are ordered (i.e., array), first goes in smallest address
	- $\cdot$  Else, hardware implementation gets to pick  $(!!)$ 
		- Little-endian
		- Big-endian

 $32 - 64$ 

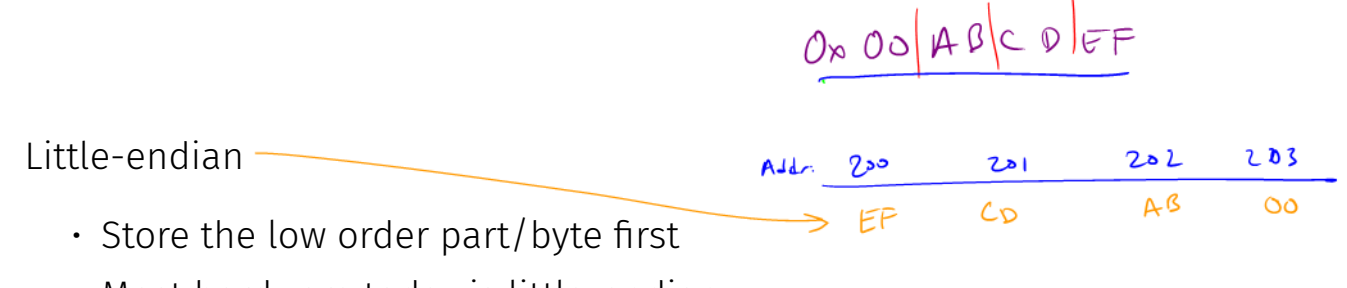

• Most hardware today is little-endian

Big-endian

AB **CD**  $EP$ - 52  $\infty$ • Store the high order part/byte first

#### Example

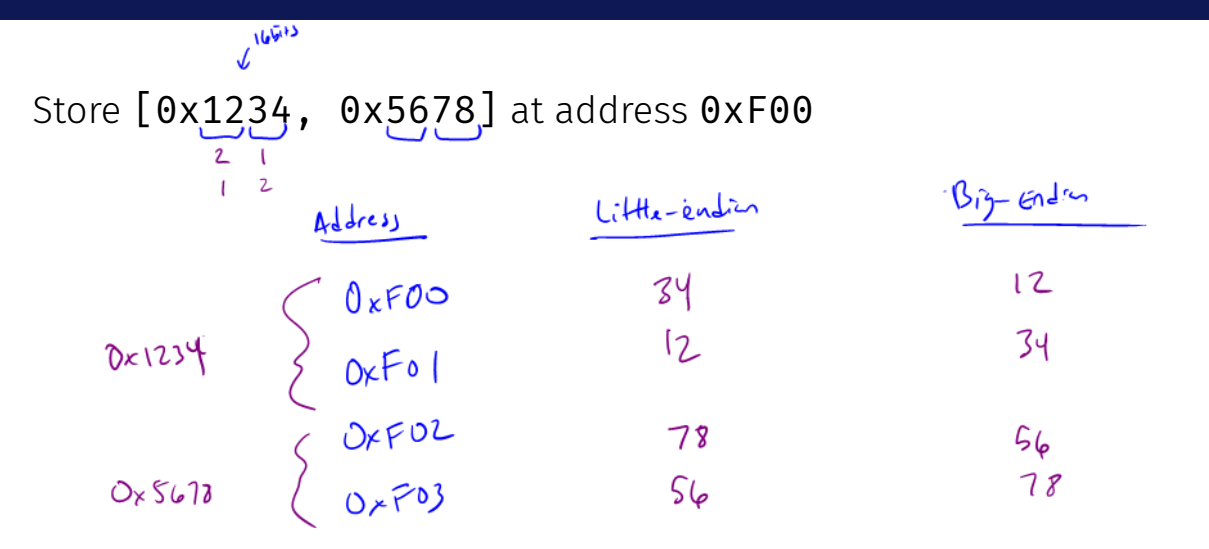

Why do we study endianness?

- $\cdot$  It is everywhere
- $\cdot$  It is a source of weird bugs
- Ex: It's likely your computer uses:
	- Little-endian from CPU to memory
	- Big-endian from CPU to network
	- File formats are roughly half and half

# Time to take over the world!

Backdoor: secret way in to do new *unexpected* things

- Get around the normal barriers of behavior
- Ex: a way in to allow me to take complete control of your computer

**Exploit** - a way to use a vulnerability or backdoor that has been created

- Our exploit today: a malicious payload
	- A passcode and program
	- If it ever gets in memory, run my program regardless of what you want to do

Our backdoor will have 2 components

- Passcode: need to recognize when we see the passcode
- Program: do something bad when I see the passcode

#### Our Hardware Backdoor

Next 1